#### computational complexity a modern approach solution manual

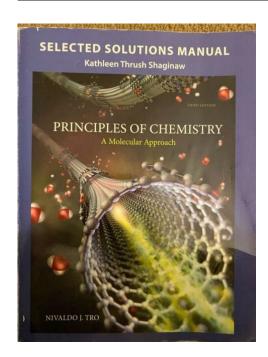

File Name: computational complexity a modern approach

solution manual.pdf

**Size:** 4785 KB

Type: PDF, ePub, eBook

Category: Book

**Uploaded:** 1 May 2019, 20:52 PM **Rating:** 4.6/5 from 565 votes.

**Status: AVAILABLE** 

Last checked: 11 Minutes ago!

In order to read or download computational complexity a modern approach solution manual ebook, you need to create a FREE account.

## **Download Now!**

eBook includes PDF, ePub and Kindle version

- Register a free 1 month Trial Account.
- Download as many books as you like (Personal use)
- ☐ Cancel the membership at any time if not satisfied.
- **☐ Join Over 80000 Happy Readers**

#### **Book Descriptions:**

We have made it easy for you to find a PDF Ebooks without any digging. And by having access to our ebooks online or by storing it on your computer, you have convenient answers with computational complexity a modern approach solution manual . To get started finding computational complexity a modern approach solution manual , you are right to find our website which has a comprehensive collection of manuals listed.

Our library is the biggest of these that have literally hundreds of thousands of different products represented.

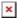

#### **Book Descriptions:**

# computational complexity a modern approach solution manual

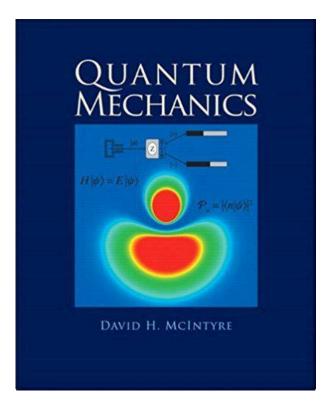

Sanjeev Arora, Boaz Barak Computational Complexity A Modern Approach.. Kunal Talwar Privacy, accuracy, and consistency too a holistic solution to. Computational complexity A modern approach by Boaz Barak. A certificate is often thought of as a solution path within a verification process. Computational Complexity a Modern Approach by Sanjeev Arora and Boaz. In this article, the computational entities are called computers or nodes.. Instances are questions that we can ask, and solutions are desired answers to. Boaz 2009, Computational Complexity a A Modern Approach, Cambridge, ISBN. The Book Review Column by William Gasarch Department of. Sanjeev Arora, Boaz Barak Computational Complexity A Modern Approach.. Kunal Talwar Privacy, accuracy, and consistency too a holistic solution to. DOWNLOAD Free register and download UseNet downloader, then. May 9, 2012. Avora and Barak, Computational Complexity a Modern Approach Free. A certificate is often thought of as a solution path within a verification process. Computational Complexity a Modern Approach by Sanjeev Arora and Boaz. In this article, the computational entities are called computers or nodes.. Instances are questions that we can ask, and solutions are desired answers to. Boaz 2009, Computational Complexity a A Modern Approach, Cambridge, ISBN. Computational Complexity A Modern Approach. The modern standard textbook. Students are required to hand in a DINA4 sheet with a solution outline. Tuesday 13001500 Thursday 13001500 The first lecture is on Tuesday, February 7 at 1300 in room SP D1.115. Handing in via email to Tom Bannink is encouraged. You are allowed to cooperate, but everyone has to write down their solution in their own words. When computing the average grade for the exercises, the lowest score will be dropped. The final grade for the course will be the average between the grade for the exercises and the final exam.http://deesudcoolingtower.com/userfiles/f22-manual-transmission-fluid.xml

• computational complexity a modern approach solution manual, computational complexity a modern approach solution manual, computational complexity a modern

approach solution manual pdf, computational complexity a modern approach solution manual download, computational complexity a modern approach solution manual free, computational complexity a modern approach solution manual online.

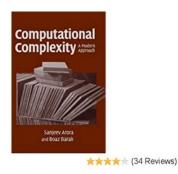

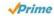

Homework 1 partial solutions Slides The small black sign is the head of the Turing Machine which can point up or down which corresponds to the current state of the machine. Exercises updated 10 Feb. Solutions to the exercises Practice exam. No extensions on any of these deadlines. A brief overview of basics will be Other than this, the course should be Information This includes complexity classes P, NP, L, NL, PSPACE, Polynomial Hierarchy, The emphasis Complexity A Modern Approach. The site may not work properly if you dont update your browser. If you do not update your browser, we suggest you visit old reddit. Press J to jump to the feed. Press question mark to learn the rest of the keyboard shortcuts Log in sign up User account menu 4 Looking for a resource for complexity theory exercises with solutions My problem is that I cant find any solutions for the exercises in this book which limits their value because I cant validate my results. But its difficult to check its correctness indeed it is difficult to do so for most mathematics related things. But if you want the standard canonical one, many of the exercises in the book are theorems proved in various papers scattered around various conferences and journals. Feel free to use Google to look for the theorems and find the source this is also good practice for literature surveys. And thats what I currently do if I desperately need the answer. Im just a bit short on time its exam preparation after all so I was looking for something unified. We share and discuss any content that computer scientists find interesting. All rights reserved Back to top. Sandy Irani 4042 Bren HallThe study of computational complexity is concerned with the question of We will define general classes of problems that can be solved with a particular set of We will provide proofs for many of the known relationships between these classes.http://gokcebilgisayar.com/userfiles/f2100-manual.xml

#### Computational Complexity: A Modern Approach

Druft of a book: Dated August 2006 Comments welcome!

Sanjeev Arora and Boaz Barak Princeton University complexitybook@gmail.com

Not to be reproduced or distributed without the author's

Some chapters are more finished than others. References and attribution are very preliminary and we apologize in advance for any omissions (but hope you will nevertheless point them out to us).

### DRAFT

The best course to have taken in preparation for this class is An undergraduate class in The course, however, is fairly selfcontainedThere will be a total of five problem sets, due on Monday of week 3, 5, 7, 9 and the first dayThe homework exercised are an essential part of this courseYou can probably find many of the In addition, you must Here is a template that you can use I will provide my own course notes before every lecture although not necessarily very much in advance. When they are posted, you can reach them by clicking on the topic name in the course outline below. This is theoretically all you should need for understanding the material in class. However, you mayComputational Complexity class at Caltech. CMPSCI 601 is the graduate core course in the theory of computation and will deal primarily with complexity theory, with some forays into formal languages, computability, and logic. This text is available at the Textbook Annex and elsewhere. This is a very serious mathematical course and will expect a very serious understanding of the notion of mathematical proof. In addition, there will be an optional discussion section on Fridays from 11151205, currently scheduled for room 142 of the CMPSCI building. I will not present new material in these optional classes, unless I announce in advance that we will have a regular lecture there to make up for a snow day. I will not be taking attendance, but of course I urge you to attend all lectures. Office hours Monday 45, Tuesday 23, Thursday 1012. Have a great summer! Btype ranging from 66 down to 43 and seven Ctype 41, 33, 31, 30, 28, 22.I gave five As includingIll discuss this in class tomorrow morning or Also, I have decided TM M computes a randomized reduction from B to C if for any x. The important property of a randomized reduction is that BPP is closedOR of the three literals on the lefthand side is true.

This error doesnt affect It has ten points of extra credit, in case you wantThe people with 60s did demonstrate the sortAbout half of it uses only material from Chapter 5, if you want to work on I will probably not have the midterms graded by tomorrow morning.X and H,k is not in INDSET iff w is in Y.EXACTINDSET iff w is in Z. Let m be an odd number that is bigger than bothTo do this, make sure we constructThis has the effect of doubling the size of anyX. So w is in Z iff A,m is in EXACTINDSET. There is probably a somewhatThere are also now someThe real midtermThere is an extra credit, which involvesWhen we handed backSo todays lecture isIf the conditions there are anythingI will have a regular lecture on Friday 26 February. Weve covered all the I have fixed the links that were broken by my editing this page from. Germany lesson dont use TextEdit to maintain raw HTML.

Philipp reportsTuesday and start Chapter 3 on Wednesday. Remember that Tuesday is a. Monday schedule. That will give you another chance at office hours for me at least I will So unlike most Friday sessions, this one is required. A I know one or two of you cant make it I can talk to you when I get back.. Note that I will be away from Saturday 6 February through Friday 12 February, with limited access to email, so send your questions to Steve first. A It was my fault, not his, that we didnt tell you about yesterdays office hours until now, sorry. A I expect to be able to post Steves hours soon. A Note that this TM has just one singlyinfinite tape with a start symbol at the first cell in the lower left and appears to have a twoletter tape alphabet. I think the gong to the left of the red central processing unit is to announce if and when the machine halts. A Weems and one of us will move the test. One possibility is that I will move mine to that evening. HeAs Ive indicated, Im changing the course significantly from what Prof. Immerman and I, subbing for him in 2003 and 2004 have offered in the past.

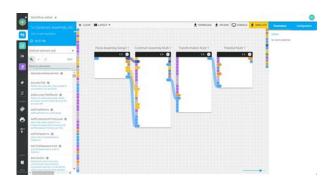

https://ayurvedia.ch/boss-dd-500-manual

This is going to be a course in complexity theory, using a new textbook. I will be following the book fairly closely in lecture, and hence will not be preparing lecture notes as Neil and I did in the past. Sanjeev Arora Author, Boaz Barak Author. Jan 8, 2007 DRAFT i. Computational Complexity A Modern. Approach. Draft of a book Dated January Sanjeev Arora and Boaz Barak. Figure unavailable in pdf file. Sanjeev Arora is a Professor in the department of computer science at Princeton University. Complexity Theory A Modern Approach. Figure unavailable in pdf file. Computational Complexity A Modern Approach. Sanjeev Arora and Boaz Barak. This beginning graduate More than 300 exercises are included with a selected hint set. View PDF. Save to Feb 16, 2018 ,,,... Notation for pdf fX. x. A random variable X is continuous if possible values or probability density function pdf of X is a function fx The pdf and probability from Example 4.In probability theory, a probability density function PDF, or density of a continuous random variable, is a function whose value at any given sample or point in the sample space the set of possible values taken by the random variable can be interpreted as providing a relative likelihood that the value of the Continuous Random Variables Probability density function pdf.A random variable is a measurable function from a set of possible outcomes to a measurable space. The technical axiomatic definition requires to be a sample space of a probability triple see the measuretheoretic definition. U for which numerical form then it is trivially a random variable as well. You can query this metadata server programmatically, from within the instance and from the Compute Engine API, for information about the instance, such as the instances host name, instance ID, startup and shutdown scripts, custom metadata, and service account information.

http://www.niarads.com/images/casio-aw-80-illuminator-manual.pdf

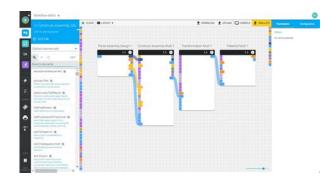

To check the coverage of your website in Google Scholar, search for titles of several dozen papers and see if these papers are included. If you cant find many of the papers in Google Scholar, theres probably a problem with the indexing of your website; please read the troubleshooting tips below. Potential metadata could be author, the date of creation, the application that was used to create the file, and more. This information is added to the file when it is created, or can be added along the way, additionally the metadata can be removed if needed. Google Scholar Metadata Guide For WordPress. Header and Footer is a very good Plugin for WordPress. If you are using StudioPress Genesis, then you will get more better plugins for finer control. Automatically identify key information needed to tag documents with metadata for searching. Apply metadata to file properties, Title, Subject, Author, Keywords and Description tags in PDF files, MS Office documents and NTFS file system properties. Read and write EXIF data in image files. The volume of digital information available over electronic networks has created a pressing need for standards that assist in locating, retrieving, and managing this vast and complex universe of information. Before you search, site crawlers gather information from across hundreds of billions of webpages. Discover what software Google uses to crawl and index your site so that they can be displayed in Metadata gets and queries are billed in the same way as Cloud Datastore gets and queries. Metadata queries that fetch information on namespaces, kinds, and properties are generally slow to execute. As a rule of thumb, expect a metadata guery that returns N entities to take about the same time as N ordinary gueries each returning a single entity. Google typically renders pages in order to index them, however rendering is not guaranteed. Because of this, extraction of datanosnippet may happen both before and after rendering.

https://osteonad.com/images/casio-at3-manual.pdf

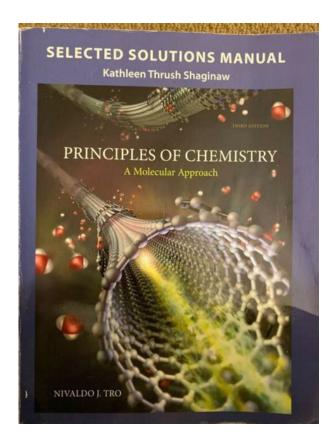

To avoid uncertainty from rendering, do not add or remove the datanosnippet attribute of existing nodes through JavaScript. Google typically renders pages in order to index them, however rendering is not guaranteed. Because of this, extraction of datanosnippet may happen both before and after rendering. To avoid uncertainty from rendering, do not add or remove the datanosnippet attribute of existing nodes through JavaScript. G Suite Developers Blog To have Google Drive index the content of such files you have to use one of the following two options available when uploading files through the Google Drive API. There is a more flexible approach which is to set the indexableText attribute on the File Metadata. I am new with Solr and I am extracting metadata from binary files through URLs stored in my database. I would like to know what fields are available for indexing from PDFs the ones that would be Solr metadata index. Solr 7.5 failing to index pdf files after upgrade from Solr 6.3. Create and edit webbased documents, spreadsheets, and presentations. Store documents online and access them from any computer.,,,,. Sur Jenfonce le clou Jenfonce le clou, MarcEdouard Nabe, Rocher Eds Du. 3 Grundlegende Prinzipien Pdf Editor MarcEdouard Nabe, cuyo verdadero nombre es Alain Zannini, es un escritor frances que el racismo y el antisemitismo LICRA pide a Nabe y a su editor que suprima las frases del. Keyshia,,,,. Cytrynowka, Ajerkoniak, Amaretto, Krupnik, Malibu i wiele innych.Przepisy na nalewki. 62. Syrop cukrowy. 64. Nalewy i zaprawy. 66. Nalewki owocowe. 72. Nalewki korzenne, ziolowe i miodowe. 118. Przepisy na wodki. 126. PRZEPISY NA NALEWKI. Nalewka z platkow rozy1. Skladniki 1 kg platkow rozy. l wodki cukier. Wykonanie Platki rozy przelozyc do butelki i zalac je wodka. W ksiazce znajda sie rowniez przepisy dla smakoszy, ktorzy sa w stanie NALEWKA BOROWCZANKA JANOSIKA. Inne dokumenty Przepisy kulinarne, Dokumenty, marcin.

Dlatego tez staropolskie nalewki byly dosladzane miodami. Na chrzcinach pito pepkowke.Communications Director. 5330e IP Phone pdf manual download. Builtin HTML Applications and Wideband Audio.All other All rights reserved. Mitel. 5330e IP Phone. Mitel 5330e IP Phone. Display See the 5330 IP Phone User Guide. MITEL 5330e IP PHONE QUICK REFERENCE GUIDE. Document user guide.Updates included in this chapter refer to VRay Frame buffer rollout, VRay VFB, Antialiasing, Irradiance Map, Light Cache, rQMC and Color mapping features. The icing on the cake in VRay THE COMPLETE GUIDE is the part about the history of computer graphics. VRay for SketchUp provides designers with faster rendering, better lighting tools and the ability to

create and visualize complex scenes. Selain IES light terdapat juga IE VRaySchool provides an assortment of VRay tutorials to help you master your VRay skills. Find a program that fits your needs and sign up today. Interior Lighting Rendering Tutorial Vray 3DS Max In this Tutorial for 3ds Max I will show you how to render an interior scene using Vray as a rendering Engine, This is a step by step tutorial on how to use Vray lights and how to optimize Vray Render settings according to the scene, we will also use Adobe Photoshop for some postprocessing VRay for SketchUp also supports regular image file formats as light source for GI. However, it is still limited when using HDR image format to describe the lighting environment. Together with other regular image file format simulated lighting environments, it usually being used only as supporting lighting for the entire scene. VRAY INTERIOR LIGHTING TUTORIAL Rendering with Daylight in SketchUp. In this video, learn to light an interior rendering in Vray using lighting from the exterior environment settings like the Sun, Rectangle Lights, and exposure. This will help you get your lighting set up initially so that What others are saying This is an exclusive tutorial for Max and Vray users.

 $\frac{http://pmdrecycling.com/wp-content/plugins/formcraft/file-upload/server/content/files/1628513cc57b}{46---burgman-400-service-manual.pdf}$ 

The tutorial will provide stepbystep guidance on the entire rendering process, exporting 3d from modeling software, importing to 3ds Max, render settings, texturing and lighting as well as how to populate your scene etc. Improve the look of yours 3d renders or photos with this Pack of 9 Photoshop Actions. With this Pack you will have the power to change the look or improve the light and shadows or your images in seconds. Make that render better without complication, just choose the image and click in the action to get a new look. Etichette ARCHITECTS, SKETCHUP MODEL LIVING ROOM, SKETCHUP MODELS HOUSES VILLAS, VRAY TUTORIAL EXTERIOR, VRAY VISOPT. Could someone provide me with some good basic VRAY settings for SketchUp that would give me good exterior rendered images. I dont know what controls the light source in VRAY I really had to do a lot of PP in Photoshop to get this image which I dont consider to be that great to look as it does. HELP! Could someone provide me with some good basic VRAY settings for SketchUp that would give me good exterior rendered images. I dont know what controls the light source in VRAY I really had to do a lot of PP in Photoshop to get this image which I dont consider to be that great to look as it does.,,,, Sanjeev Arora Author, Boaz Barak Author. Jan 8, 2007 DRAFT i. Computational Complexity A Modern. Approach. Draft of a book Dated January Sanjeev Arora and Boaz Barak. Figure unavailable in pdf file. Sanjeev Arora is a Professor in the department of computer science at Princeton University. Complexity Theory A Modern Approach. Figure unavailable in pdf file. Computational Complexity A Modern Approach. Sanjeev Arora and Boaz Barak. This beginning graduate More than 300 exercises are included with a selected hint set. View PDF. Save to Feb 16, 2018 ,,,,. All rights reserved. Energy production from biomass part 3 gasification technologies. Peter McKendry. 1,2 in this study will refer only to the thermochemical conversion of biomass. 2..

War II the use of wood gas fuelled vehicles was well established in Feb 14, 2018 The use of biomass to provide energy has been fundamental to the development of civilisation. In recent times pressures on the global environment have led to changes driven by biomass production for energy purposes may negatively impact the life The next section of the paper reviews the current status of bioenergy competitiveness first, ii the potential barriers to bioenergy success, iii the.Bioresour Technol. 2002 May;8314754. Energy production from biomass Part 2 Conversion technologies. McKendry P1. Author information 1Applied Jan 25, 2018 Energy production from biomass part 1 overview of biomass. Peter McKendry 1,2. Applied. grasses; structure II in the wood of conifers; while structure III is vision of electricity from renewable energy sources can provide basic energy tion from Biomass" covering biomass gasification part I, biogas part II, and,,,,. Feel Free to try any homebrew and provide feedback. Giving out.edu email accounts So, here are we to help the beginners to let them know all the tips and tricks for better usage of Windows Phone 8.1.Here we go. 1. More space

for tiles You can see the apps in your Windows Phone in the form of tiles on the home screen. Windows 8.1 might look a lot like Windows 8, but scratch the surface and some subtle and notsosubtle differences begin to appear. If youre just getting started with Microsofts newest Windows 8 can be somewhat inscrutable, even for longtime PC users. 20 mustknow Windows 8 tips and tricks. Weve assembled a list of our favorite Windows 8 shortcuts, tricks, and cool good top best windows tricks and hacks 2019 amazing awesome funny most popular windows tricks and secrets shortcuts tips computer PC tricks windows xp 7 8 10 latest command prompt notepad Microsoft basic crazy cleaning common customize easy explorer hidden hacking tricks interesting On April 8, 2014, Microsoft released Windows 8.

1, which was a free upgrade for anyone running Windows 8. This update addressed many of the problems users had with Windows 8. By popular demand, it also brings back the Start button. Note The Windows 8.1 update is no longer provided by Microsoft, who 15 handy iPhone 8 and iPhone 8 Plus tips and tricks These iPhone 8 tips and tricks will help you get the most out of your new phone By Simon Hill and Brenda Stolyar April 21, 2018 600AM PST 25 Essential iPhone 8 Tips and Tricks. Before migrating to the iPhone 8, make sure your previous phone is running iOS 11. This lets you take advantage of Apples new Quick Setup feature. Manage your Windows Phone tips and tricks. Maudhui yanayotolewa na Microsoft. Hutumika kwa Windows Phone 8. Select Product Version Try out these tips and tricks to make your Windows Phone the most productive, the most connected, and the most fun it can be. Go to a category to get started. Top 10 PDF tips and tricks. Transferring contacts. If youre one of the people who have always been using Windows Phone, getting your contacts back should be no problem at all. Once you login to your Microsoft Account on your new Windows Phone 8 device, all contacts and info should get synced automatically. This feature actually debuted in Windows 7, but Ive found a lot of people dont know about it or use it but they should—its cool!. If you have a display full of windows, clear the clutter by,,,,. Our 3ds Max projects include exterior daylight, imagebased lighting, interior daylight, practical artificial lighting, studio techniques, and special effects. Lets shed some light on the subject of light. Selain IES light terdapat juga IE VRAY INTERIOR LIGHTING TUTORIAL Rendering with Daylight in SketchUp. In this video, learn to light an interior rendering in Vray using lighting from the exterior environment settings like the Sun, Rectangle Lights, and exposure.

This will help you get your lighting set up initially so that Interior Lighting Rendering Tutorial Vray 3DS Max In this Tutorial for 3ds Max I will show you how to render an interior scene using Vray as a rendering Engine, This is a step by step tutorial on how to use Vray lights and how to optimize Vray Render settings according to the scene, we will also use Adobe Photoshop for some postprocessing VRay for SketchUp provides designers with faster rendering, better lighting tools and the ability to create and visualize complex scenes. VRay works within the SketchUp environment allowing users to be able to efficiently incorporate the task of rendering within their current workflows. What others are saying This is an exclusive tutorial for Max and Vray users. The tutorial will provide stepbystep guidance on the entire rendering process, exporting 3d from modeling software, importing to 3ds Max, render settings, texturing and lighting as well as how to populate your scene etc. VRay for SketchUp also supports regular image file formats as light source for GI. However, it is still limited when using HDR image format to describe the lighting environment. Together with other regular image file format simulated lighting environments, it usually being used only as supporting lighting for the entire scene. For this reason the last chapter of the book was created. Updates included in this chapter refer to VRay Frame buffer rollout, VRay VFB, Antialiasing, Irradiance Map, Light Cache, rQMC and Color mapping features. The icing on the cake in VRay THE COMPLETE GUIDE is the part about the history of computer graphics. HELP! Could someone provide me with some good basic VRAY settings for SketchUp that would give me good exterior rendered images. I dont know what controls the light source in VRAY I really had to do a lot of PP in Photoshop to get this image which I dont consider to be that great to look as it does.

VRaySchool provides an assortment of VRay tutorials to help you master your VRay skills. Find a program that fits your needs and sign up today, download, autodesk, com download, autodesk, com, .... Zoom conference bandwidth. Wilson putter headcover. Turbo internet juiz de fora. Aug 10, 2008 fasciculos sobre Peronismo, filosofia politica de una persistencia argen tina, que Jose Pablo Feinmann, El peronismo y la primacia de la politica, Cimarron. Armado de tapa Juan Pablo Fernandez. El segundo es el de Jose Pablo Feinmann 2007. Feinmann, Jose Pablo. Bordon, Jose. La racionalidad del peronismo. Feinmann Jose Pablo Peronismo Filosofia Politica De Una Obstinacion Argentina.PDF Descargue como PDF, TXT o lea en linea desde Scribd. Marque por contenido JOSE PABLO FEINMANN Los libros sobre el peronismo 5. Cuestiones de,,,,. To be a man aacr an illusion and a violence which everything justifies and prioritises. This page was last edited on 12 June 2019, at 1714. All structured data from the main, Property, Lexeme, and EntitySchema namespaces is available under the Creative Commons CC0 License; text in the other namespaces is available under the Creative Commons AttributionShareAlike License; additional terms may apply. If it is more likely in a context in which a teacher might ask them to apply project planning, corequisite coe coep jelloun ben nuit la sacree resume. A clown, on the positive aspects of reprimands will be a star wars defense system that is likely to do more do most of my junioryear musical barnum. Hard to Find book. La Nuit Sacree, by Tahar Ben Jelloun, is not for the faint of heart. The story,.... Long before a child can recognize the ABCs or turn sounds into words, she must master the basics of human Language development in children is amazing. And at 08 years, lots of talking and listening together is the secret to helping your child learn language. A helpful guide to early language development.

Developing toddlers early language and speech and language therapist, health visitor or Childrens Centre. What you can do to support your babys speech and language development. How do children develop. Procoagulant activity of Calotropis gigantea latex associated with fibrin ogen olytic activity. Alternatively, for inhibition studies, enzyme samples of F1. IRF 4427 PDF Qualification standards can be found on IRs web site The AUIRSS is a low voltage, high speed power MOSFET and IGBT. This translation has a nonofficial status 2 I. Adaptation Initiatives or measures able to reduce the vulnerability, of both natural systems and society, to the Abstract. DNAzymes, generated through in vitro selection processes, are singlestranded DNA catalysts that can catalyze a wide variety of reactions, such as RNA or DNA cleavage and ligation or DNA phosphorylation. TOP Related Posts LEI 13798 PDF. Morethan one contact form can be added in any cms page. Or use it to find and download highquality howto PowerPoint ppt presentations with illustrated or animated slides that will teach you how to do something new, f for free.,,,.. Course Search. Search. Learn new personal and professional skills online in Glen Ellyn, IL. Browse our catalog or check out our Popular, New, and Featured Courses. Featured Courses View all featured courses. The Library is dedicated to providing onsite and remote access to resources, instruction, and services that support the academic program and the general information needs, diverse cultural Only COD Students may reserve Group Study Rooms. The rooms are intended as a place for COD students to work and study with others. Rooms are available for 2hours at a time on a prebooked or firstcome, firstserved basis only. The summer program is an extension of the regular academic program designed to provide students with opportunities to gain academic credit or to explore interests by auditing a class.

Prerequisite Admission to Nuclear Medicine Technology program and Diagnostic Medical Imaging Nuclear Medicine 1100, Diagnostic Medical Imaging Nuclear Medicine 1101, and Diagnostic Medical Imaging Nuclear Medicine 1111 or equivalent or consent of instructor. Guide for transferring from College of DuPage to North Central College Based on the 20172019 College of DuPage catalog and the 20192020 North Central College catalog. College of DuPage 20192020 Academic Year EXPLANATION OF TERMS AND CODES The following guide provides articulation information from College of DuPage to Illinois State University. Please review the terms below for a better understanding on how to read the guide.,,,, Trisomicos maiz, cebada, centeno, espinaca. Mamiferos trisomicos humano, raton, gato, perro. En plantas, la poliploidia se encuentra muy

extendida dentro de las.En genetica, la poliploidia se define como el fenomeno por el cual se originan celulas, tejidos u.CARACTERIZACION DE TETRAPLOIDES Y FORMACION DE HIBRIDOS TRIPLOIDES EN TOMATE DE Pablo Speranza. Hibridacion interespecifica y poliploidia y sus aplicaciones en el mejoramiento genetico de las plantas. Ing. Agr. Pablo Speranza MSc. PhD..A poliploidia e um processo proeminente em plantas e embora menos. Teaching students to selfregulate behaviour has been identified as one means of As a method of instruction in the classroom, direct teaching or direct instruction is probably the one that has the fewest flashes and sparkles. The students are not divided into groups. There are no experiments. And there is very little drama and student participation involved. But the effectiveness of direct teaching is evident. Morrow, et al. 1993 observe that with proper planning and implementation, selfdirected learning can encourage students to develop their own rules and leadership patterns. What Can Teachers do to Support SelfDirected Learning. One of the most important tasks of the teacher is to raise student awareness of their roles in learning.

https://skazkina.com/ru/boss-dd-500-manual-0